# **CAMERA DI MEDIAZIONE E CONCILIAZIONE DELLE CONTROVERSIE PRESSO L'ORDINDE DEGLI AVVOCATI DI CASSINO**

### **MODULO DI ADESIONE MODALITA' TELEMATICA**

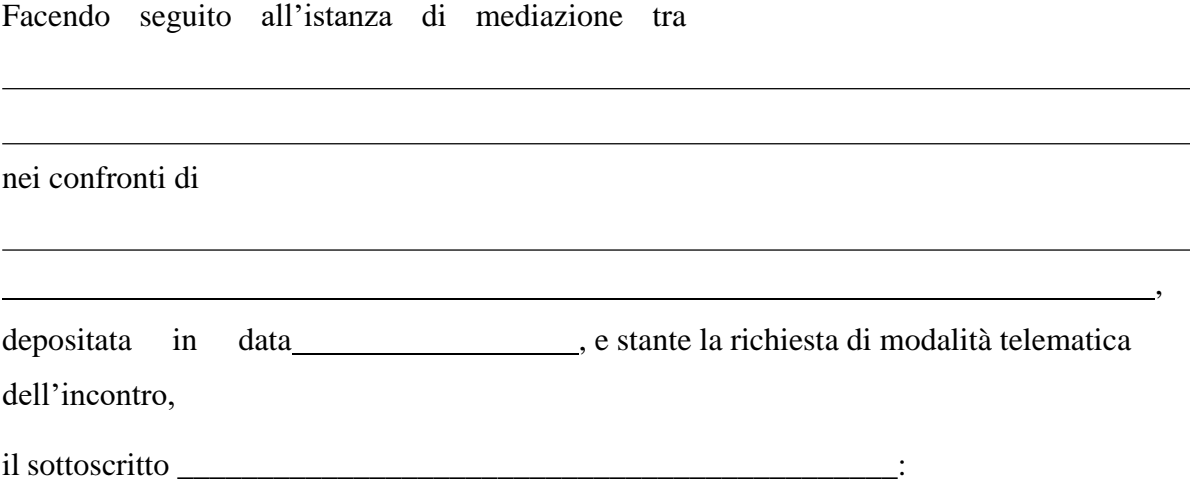

#### **DICHIARA DI ESSERE IN POSSESSO DI:**

- a) Dispositivo di firma digitale business-key o smart card;
- b) Firma Remota (funzione attualmente disponibile con firma remota InfoCert);
- c) SPID per l'ottenimento del certificato di firma ONE SHOT;

#### **CAMPI OBBLIGATORI (PARTI E DIFENSORI):**

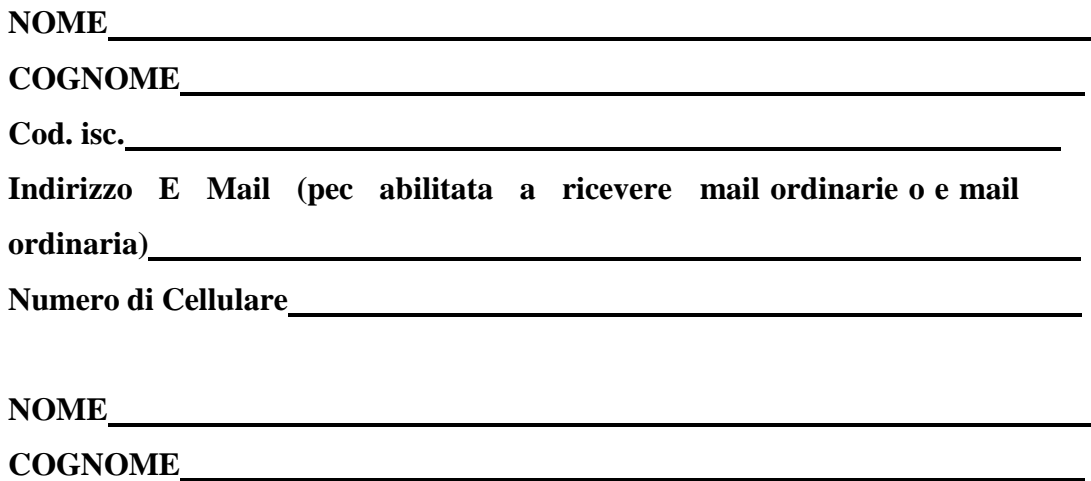

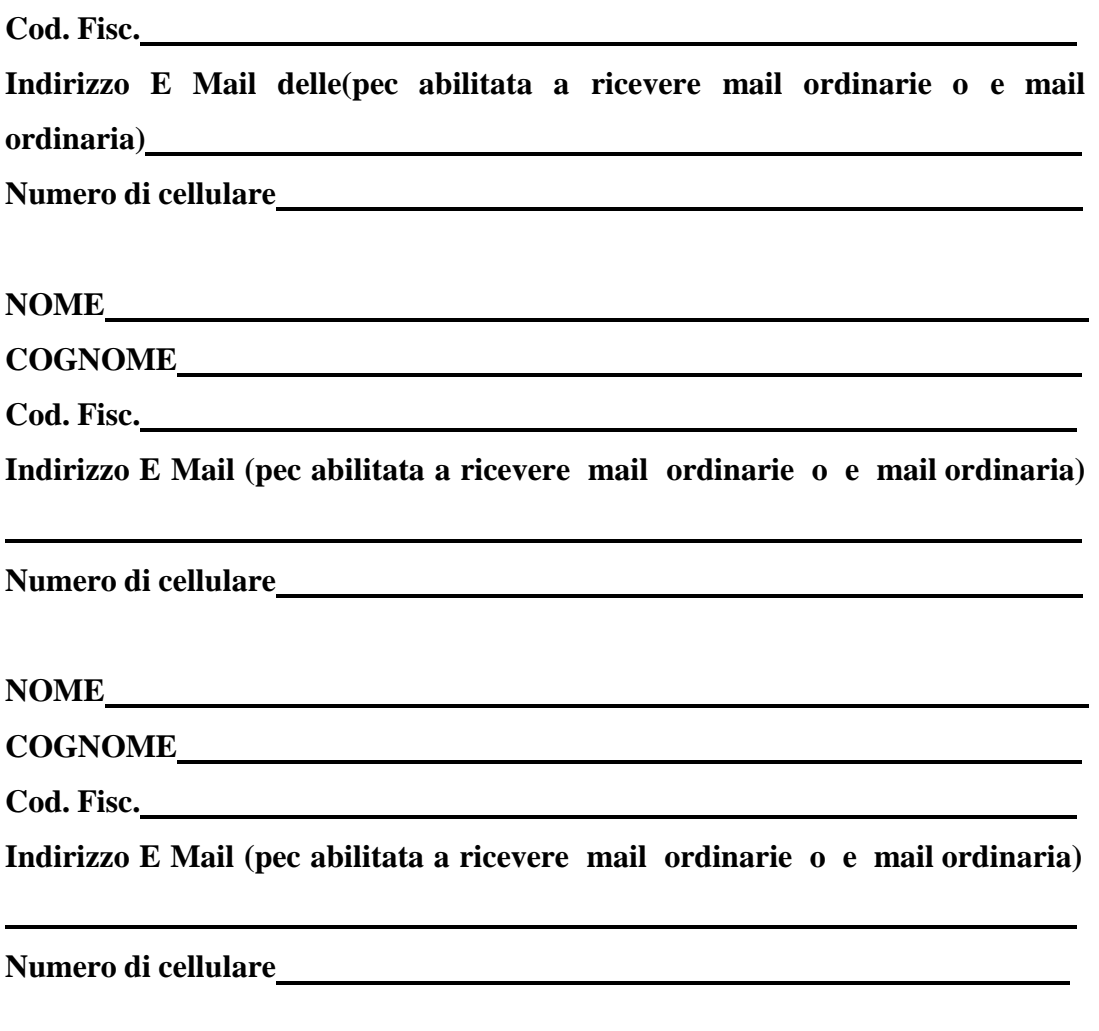

#### **SI AVVERTE CHE:**

Tutti i soggetti firmatari devono essere in possesso di indirizzi E- mail e numeri di cellulari differenti;

Tutti i soggetti firmatari devono essere persone fisiche.

In caso di società, condomini ed enti inserire il rappresentante legale/ amministratore.

Per la firma attraverso il dispositivo di firma e la firma remota è necessario scaricare sul proprio computer l'applicativo GoSign Desktop.

In caso di firma attraverso lo SPID è necessario essere in possesso dello SPID di 2 livello e della Carta di Identità Elettronica.

Sul sito [www.ordinedegliavvocatidicassino.it,](http://www.ordinedegliavvocatidicassino.it/) nella sezione dedicata alla modulistica della Mediazione è possibile consultare il manuale operativo "Guida Operativa Lato Utente" sulla apposizione di firma sui verbali telematici.

Per ogni firma verrà addebitato un costo di euro 5,00;

## **Il verbale dovrà essere sottoscritto immediatamente e/o contestualmente alla conclusione dell'incontro.**

In seguito all'inoltro della suddetta richiesta all'ODM, sarà inviato all'indirizzo e- mail qui indicato il link di riferimento per accedere alla procedura telematica sulla Piattaforma dedicata

Data

Firma and the state of the state of the state of the state of the state of the state of the state of the state of the state of the state of the state of the state of the state of the state of the state of the state of the